# **AZIONAMENTO MM003AT/21-22 PER MOTORIDUTTORI PASSO-PASSO**

Il motore passo-passo (step-motor o stepper) è un motore elettrico sincrono in corrente pulsata con gestione elettronica senza spazzole (brushless) che può suddividere la propria rotazione in un grande numero di passi (step). A differenza dei motori a spazzole, la posizione del motore può essere controllata accuratamente senza dover ricorrere al controllo ad anello chiuso (feedback). Di fondamentale importanza è scegliere la taglia ed il tipo di motore in modo adeguato all'applicazione. L'utilizzo di un motore passo-passo richiede una attenta analisi preliminare delle condizioni operative al fine di caratterizzare correttamente il sistema.

Poiché per utilizzare e sfruttare al meglio i motori passo-passo è necessaria un'elettronica di controllo, Micro Motors ha sviluppato un dispositivo (azionamento) dedicato alla propria linea prodotti che offre la possibilità di utilizzare i motori in maniera semplice e versatile.

# **CARATTERISTICHE TECNICHE:**

**Alimentazione:** da 12 a 30Vdc – da 12 a 24Vac **Corrente selezionabile:** 160mA o 330mA **Modalità funzionamento:** come stepper (dir/step) o come emulazione motore a spazzole **Dimensioni:** 33 x 33 x 14 mm **Peso:** c.a. 10g

# **OVERVIEW:**

- **A** = Morsetto ingresso alimentazione
- **B** = Morsetto ingresso segnali di controllo
- **C** = Trimmer velocità/accelerazione
- **D** = Connessione motore
- **E** = Selettori di configurazione programma
- **F** = Pulsante di servizio

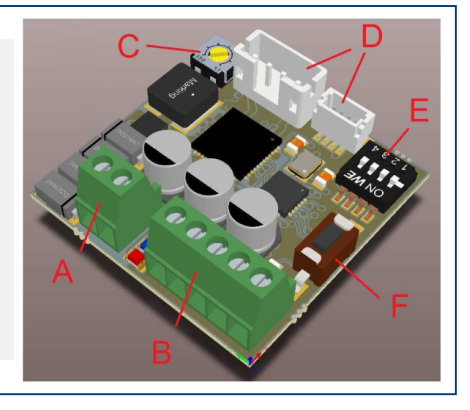

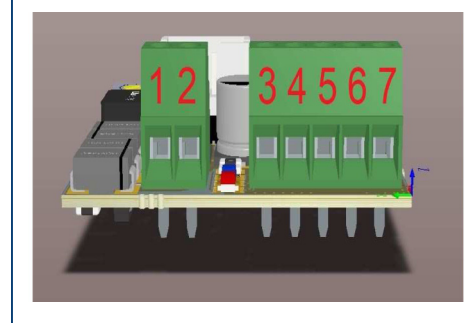

# **COLLEGAMENTI:**

- **1-2** = Ingresso alimentazione +/-, per maggiori dettagli vedere sezione "programmi"
- **3** = Ingresso impulsi step (5-30V, rif. programma 3)
- **4** = Ingresso per selezionare il verso di rotazione (connettere a GND per invertire il verso di rotazione, rif. programmi 3,4,5 e 6)
- **5** = Ingresso tensione di controllo velocità (1-5V oppure 2-10V rif. programma 4 e 5)
- **6** = Ingresso corrente di controllo velocità (4-20mA rif. programma 6)
- **7** = GND di riferimento dei segnali sopra descritti

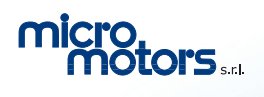

**Viale Piave, 80/82 - 23878 VERDERIO (LC) ITALY Tel. 039.510611-499 - email: info@micromotors.eu** Rev. 02/21 **www.micromotors.eu** 

# **PROGRAMMI SELEZIONABILI**

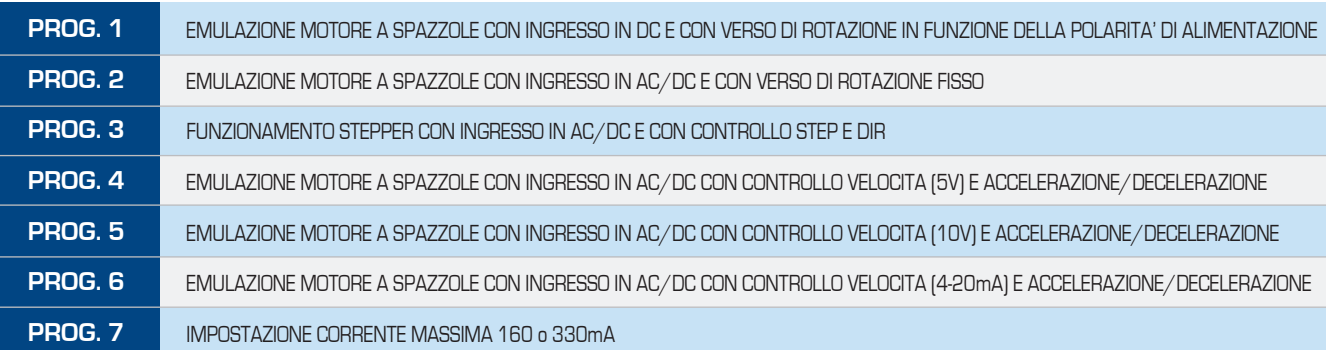

#### $\bullet$   $\bullet$

# **SELEZIONE DEI PROGRAMMI (tramite selettori di configurazione "E")**

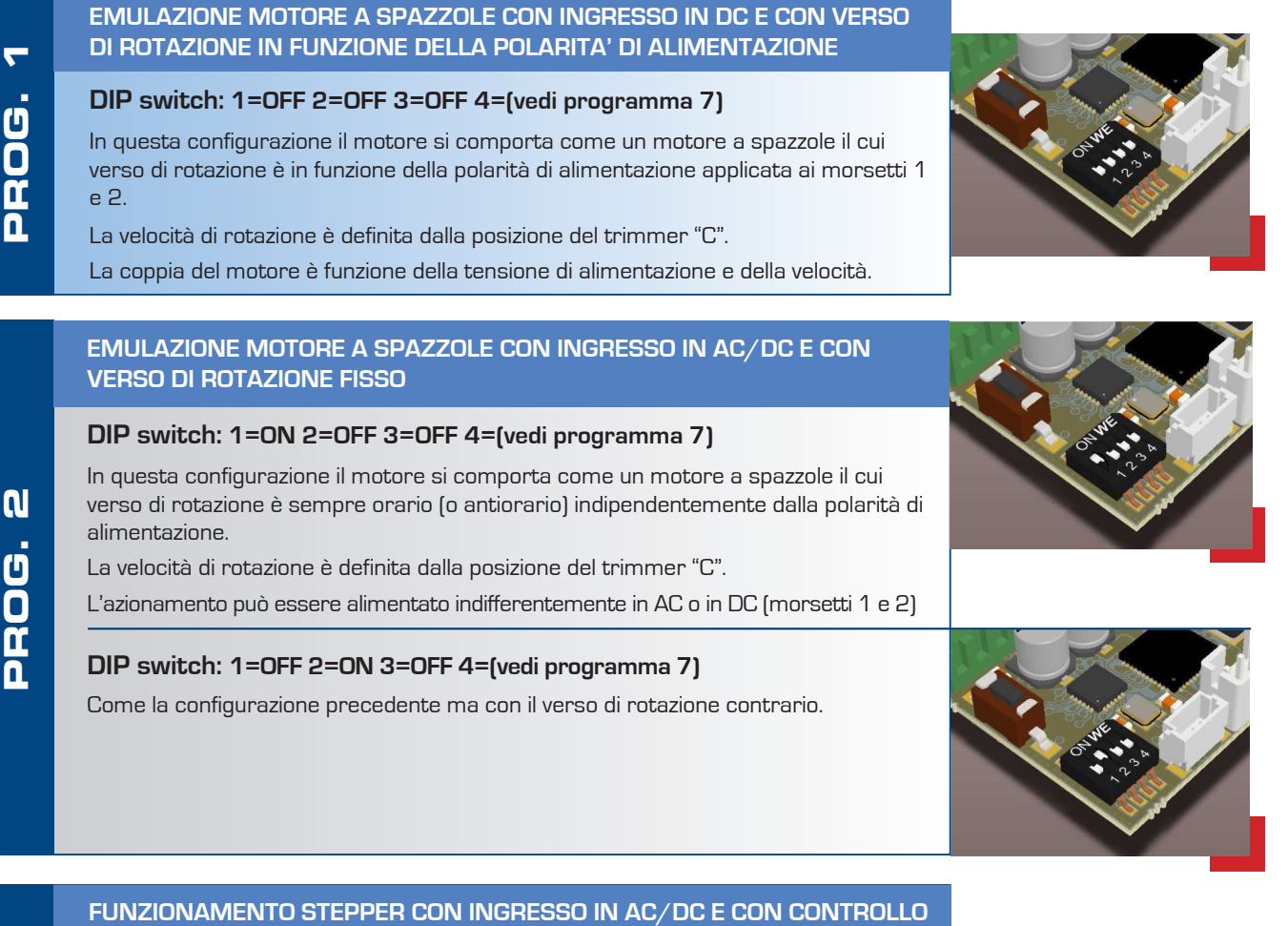

**Viale Piave, 80/82 - 23878 VERDERIO (LC) ITALY Tel. 039.510611-499 - email: info@micromotors.eu**

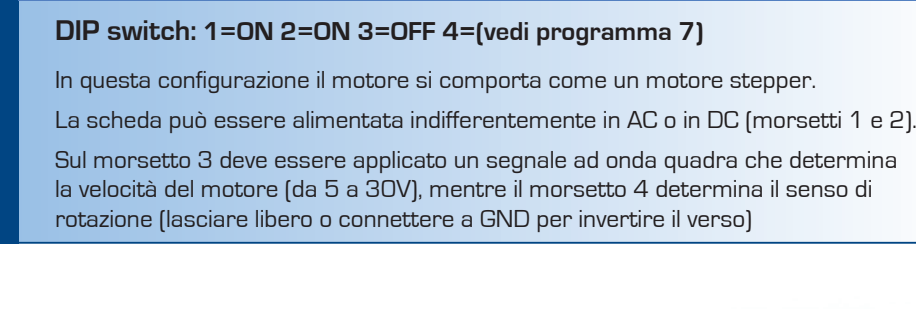

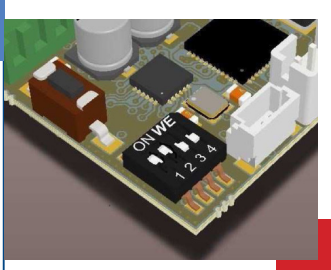

**PROG. 3**

PROG.

 $\boldsymbol{\mathsf{m}}$ 

**STEP E DIR**

m

## **SELEZIONE DEI PROGRAMMI (tramite selettori di configurazione "E")**

**EMULAZIONE MOTORE A SPAZZOLE CON INGRESSO IN AC/DC CON CONTROLLO VELOCITA (5V) E ACCELERAZIONE/DECELERAZIONE**

#### **DIP switch: 1=OFF 2=OFF 3=ON 4=(vedi programma 7)**

In questa configurazione il motore si comporta come un motore a spazzole la cui velocità è determinata dall'applicazione di una tensione (da 1 a 5V) sul morsetto 5, mentre il morsetto 4 determina il senso di rotazione (lasciare libero o connettere a GND per invertire il verso).

L'azionamento può essere alimentato indifferentemente in AC o in DC (morsetti 1 e 2).

Il trimmer "C" regola l'accelerazione e la decelerazione.

#### **EMULAZIONE MOTORE A SPAZZOLE CON INGRESSO IN AC/DC CON CONTROLLO VELOCITA (10V) E ACCELERAZIONE/DECELERAZIONE**

#### **DIP switch: 1=ON 2=OFF 3=ON 4=(vedi programma 7)**

In questa configurazione il motore si comporta come un motore a spazzole la cui velocità è determinata dall'applicazione di una tensione (da 2 a 10V) sul morsetto 5, mentre il morsetto 4 determina il senso di rotazione (lasciare libero o connettere a GND per invertire il verso).

L'azionamento può essere alimentato indifferentemente in AC o in DC (morsetti 1 e 2).

Il trimmer "C" regola l'accelerazione e la decelerazione.

### **EMULAZIONE MOTORE A SPAZZOLE CON INGRESSO IN AC/DC CON CONTROLLO VELOCITA (4-20mA) E ACCELERAZIONE/DECELERAZIONE**

#### **DIP switch: 1=OFF 2=ON 3=ON 4=(vedi programma 7)**

In questa configurazione il motore si comporta come un motore a spazzole la cui velocità è determinata dall'applicazione di una corrente (da 4 a 20mA) sul morsetto 6, mentre il morsetto 4 determina il senso di rotazione (lasciare libero o connettere a GND per invertire il verso).

L'azionamento può essere alimentato indifferentemente in AC o in DC (morsetti 1 e 2).

Il trimmer "C" regola l'accelerazione e la decelerazione.

### **IMPOSTAZIONE CORRENTE MASSIMA 160 o 330mA**

La corrente massima del motore è impostata tramite dip switch 4.

#### **DIP switch: 1=(x) 2=(x) 3=(x) 4=OFF**

La corrente massima del motore è impostata a 330mA.

**DIP switch: 1 = (x) 2 = (x) 3 = (x) 4 = ON**

La corrente massima del motore è impostata a 160mA.

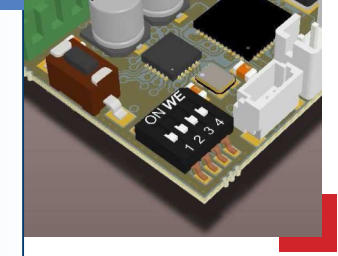

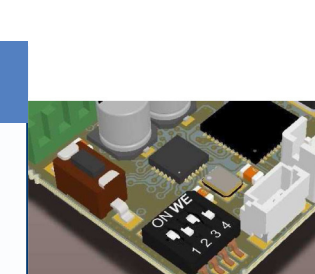

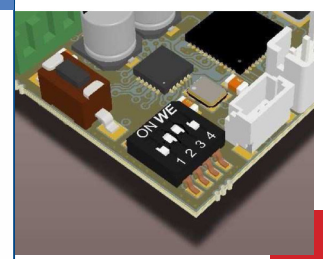

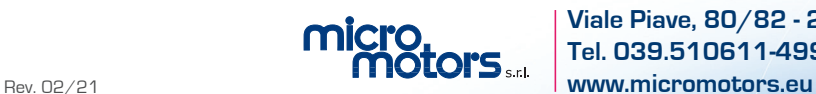

**Viale Piave, 80/82 - 23878 VERDERIO (LC) ITALY Tel. 039.510611-499 - email: info@micromotors.eu**

**PROG. 6**

 $\overline{\mathsf{n}}$ 

Ū Ō<br>m

 $\overline{a}$ 

**PROG. 4**

ROG

 $\bar{\mathbf{0}}$ 

4

**PROG. 5**

DOR

 $\overline{\mathsf{n}}$ 

**IQ** 

**PROG. 7**

 $\overline{\mathbf{G}}$ 

n

 $\overline{0}$ 

N